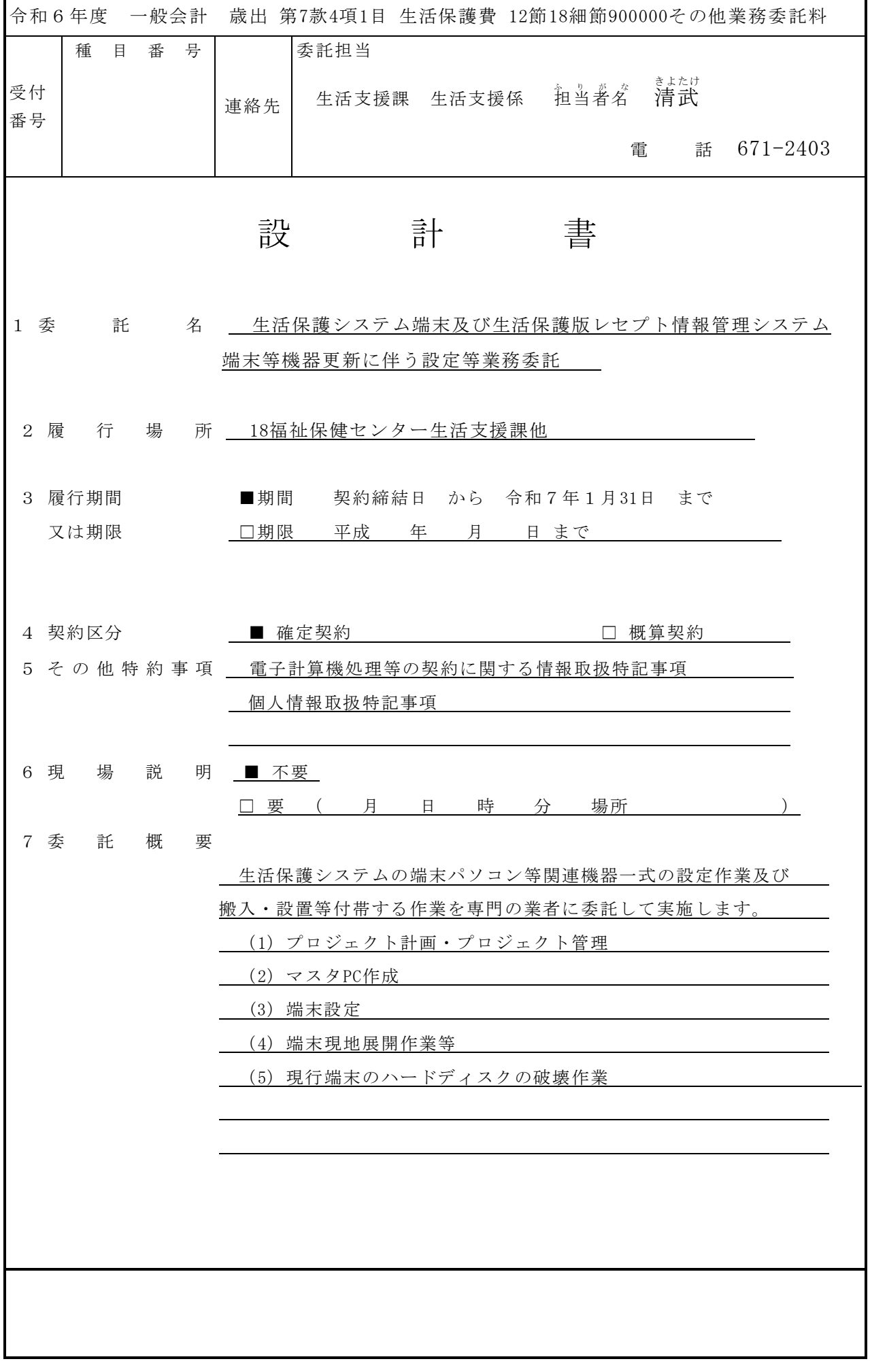

8 部 分 払

□ す る ( 回以内)

■ しない

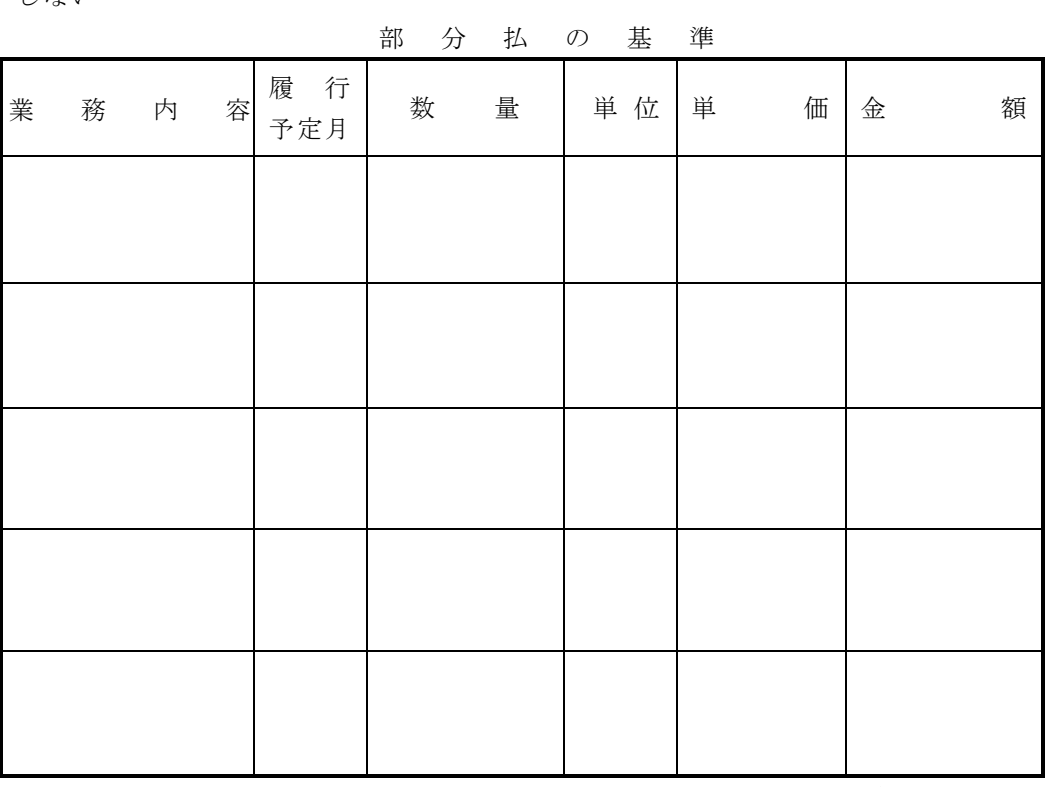

 ※単価及び金額は消費税及び地方消費税相当額を含まない金額 ※概算数量の場合は、数量及び金額を( )で囲む。

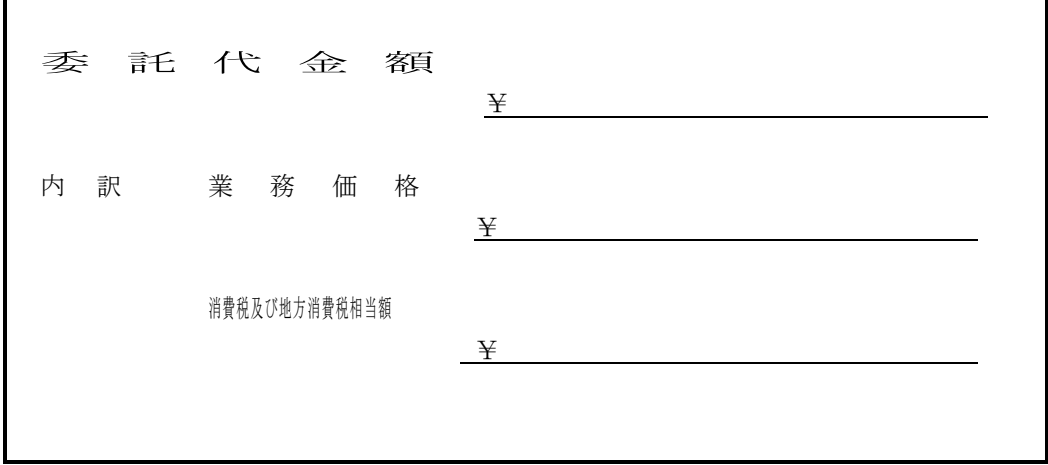

内 訳 書

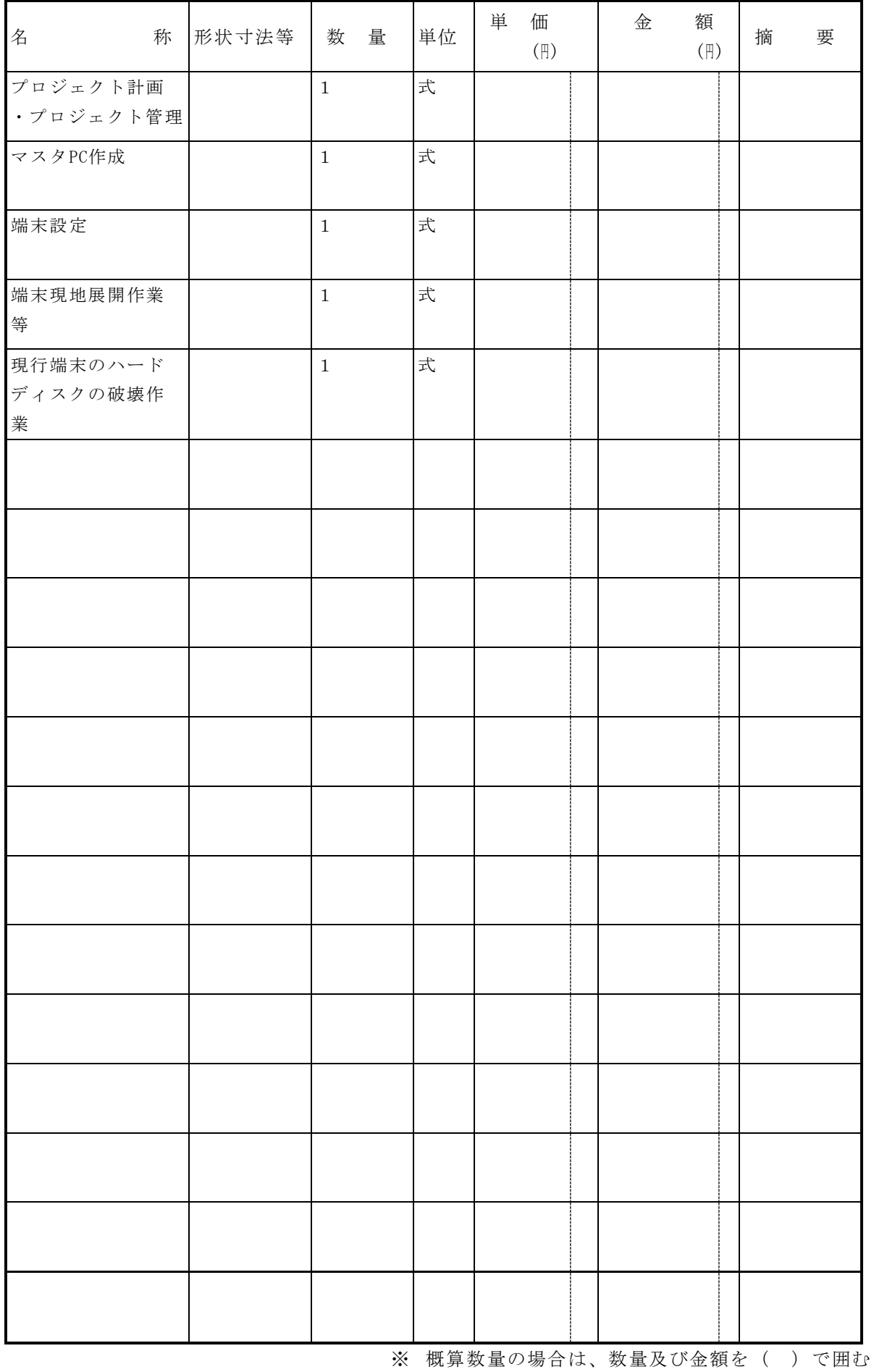

# 生活保護システム端末及び生活保護版レセプト情報管理システム端末等

### 機器更新に伴う設定等業務委託仕様書

1 総則

横浜市(以下、「本市」という。)が行う「生活保護システム端末及び生活保護版レセプト情 報管理システム等(以下、「生活保護システム等」という。)機器更新に伴う設定等業務委託」 について、本業務受託者(以下、「受託者」という。)は、「委託契約約款」及び「電子計算機 処理等の契約に関する情報取扱特記事項」、「個人情報取扱特記事項」に定めるほか、この仕様 書に基づき業務を行うこと。

2 履行期間

契約締結日から令和7年1月31日まで

3 履行場所

健康福祉局生活支援課(2 か所)、市内18 福祉保健センター生活支援課及び本市が指定する場 所。詳細については別紙1のとおり。

4 業務内容

本業務は生活保護システム等の機器更新に伴う端末の設定及び設置作業並びにその付帯作業と する。

本業務を円滑に遂行するにあたり、受託者は本市、生活保護システム及びレセプト管理システ ムそれぞれの保守業者、関連機器納入業者並びに基盤システム保守業者と、作業内容、スケジュ ール等を調整し業務を遂行すること。

(1)プロジェクト計画・プロジェクト管理

 受託者は下記ア~キの各計画及び管理を実施する。本業務が円滑に遂行できるよう、受託者は 契約後、2週間以内にプロジェクト計画書の作成を行い、本市の承認を得ること。承認後、プロ ジェクトキックオフ会議を開催し、プロジェクト計画書の内容を関係者へ報告すること。

- ア プロジェクト計画書作成
- イ WBS及びスケジュール作成
- ウ 進捗報告会議の開催(頻度:定例月1回、その他に必要に応じて本市と調整し開催する)
- エ 会議資料及び議事録作成
- オ ToDo・課題管理
- カ 会議体管理
- キ 関係者とのコミュニケーション管理
- (2)端末設定値の設計
	- ア 端末設定値管理表の作成

生活保護システム等関連機器納入業者より端末MAC アドレス一覧を入手し、端末設定値管 理表を作成すること。なお、フォーマットおよび記載内容は本市と協議を行い、承認を得る こと。

イ インストールチェック表の作成

 「(3)端末の設定」に示すソフトウェアの設定確認をするためのチェック表を作成するこ と。なお、フォーマットおよび記載内容は本市と協議を行い、承認を得ること。

(3)マスタPC 作成

受託者は、本市及び生活保護システム、レセプト管理システムの保守業者と調整の上、本市 の指示に従いマスタPC を作成し、本市にて動作確認を行い、対象となる全ての機器等へ展開す ることとする。あわせて、受託者は本市及びレセプト管理システム保守業者と調整の上、レセ プト請求端末を1台作成することとする。

なお、マスタ PC は生活保護システムマスタ PC で2パターン(Office 製品の違い)、 レセプ ト管理システムマスタPC で2 パターン(デスクトップ、ノート)、レセプト請求マスタPCで 1 パターン(デスクトップ)を作成すること。

(4)端末の設定

受託者は、マスタPC から展開された機器で不具合が発生した場合、受託者および生活保護シ ステム、レセプト管理システム保守業者と連携し不具合を除去すること。

設定に必要なソフトウェアは、本市が提供する。ただし、アップデートモジュール等で機器 メーカー等のウェブサイトから無償でダウンロード可能なものは、受託者が用意すること。

(2)イで作成したインストールチェック表を用いて、各端末の設定状況を記録すること。 ア コンピュータ名の設定

端末に入力するコンピュータ名及びドメイン名は本市から別途指示する。本市の指示に基づ きコンピュータ名及びドメイン名を端末に設定すること。

イ ユーザの設定

 本市が指定する管理者権限を有する管理者及びメンテナンス用ローカルユーザの ID 及びパ スワードを設定し、それ以外のユーザを削除すること。

なお、一般ユーザが使用するアカウントはActive Directoryで管理するので、端末には設定 しない。

ウ Microsoft Edge の設定

 端末で通常使用するブラウザは Microsoft Edge とする。ブラウザ起動時に初期表示される ウェブページのURL は本市が指定する。工場出荷時、既に登録済みのアドオンは、本市の指定 するものを除き削除すること。表示が必要なツールバーを本市から指定するので表示又は非表 示の設定を行うこと。

なお、一部の設定値についてはActive Directoryからのポリシー配布が可能であるため、設 定しなくてもよい項目がある場合は本市が別途指示する。

エ ネットワークの設定

TCP/IPv4のアドレスの自動取得を確認すること。

- オ OS のインストール OS については、本市が用意したボリュームライセンスメディアを使用し、インストールする こと。
- カ OS、オフィス製品等のアップデート 対象モジュール適用は、マスタPC作成時点で最新状態にすること。なお、適用必須モジュー ルは、本市より適用指示を行う。
- キ Adobe Acrobat Reader のインストール 本市が提供する媒体でインストールすること。
- ク PALLET CONTROL のインストール(レセプト請求端末を除く) 本市が提供する媒体でインストールすること。
- ケ セキュリティ対策ソフトのインストール 本市が提供する媒体でインストールすること。
- コ Microsoft Office のインストール 本市が提供する媒体でインストールすること。端末によって導入する製品が異なるので、本 市の指示に従うこと。
- サ NeoFaceMonitor のインストール(レセプト請求端末を除く)

 本市が提供する媒体及び手順書を用いてインストールすること。また、カスタムCredential Provider を用いたサードパーティー製 Windows ログオンソフトウェアや、NeoFaceMonitor の 動作に影響を及ぼすデバイス(例:NeoFaceMonitor と相性が悪い内蔵Web カメラ、指紋認証デ バイス)などは「ナ 利用禁止デバイスの無効化」と同様に無効化すること。

- シ ページプリンタ用ドライバーのインストール(レセプト請求端末を除く) ページプリンタ用ドライバーのインストール及びプリンタの登録については、本市が別途、 配信により実施するため、設置時にテスト印刷及び本市が指定する帳票への印刷(全端末にて 実施)を行い、配信に失敗した端末については本市へ報告、以降は本市からの指示に従うこと。 ス ラベルプリンタ用ドライバーのインストール
- 本市が指定するラベルプリンタ用ドライバーを、本市が別途指定する端末にのみインストー ルすること。また、本市指定ID を使用して印刷確認を行うこと。
- セ 生活保護システムクライアントアプリケーションのインストール(生活保護システム端末の み)

 生活保護システムクライアントアプリケーションについては、生活保護システム保守業者が マスタPC に対してインストールおよび動作確認を行う。そのため、生活保護システム保守業者 と作業スケジュール、作業場所、必要に応じてマスタPC の引き渡し方法等を調整し、対応する こと。また、生活保護システム保守業者が、受託者の作業場所での作業を希望する場合には、 実施できるよう配慮すること。

ソ レセプト管理システムクライアントアプリケーションのインストール(レセプト管理システ ム端末のみ)

レセプト管理システムクライアントアプリケーションについては、レセプト管理システム保

守業者がマスタPCに対してインストールおよび動作確認を行う。そのため、レセプト管理シス テム保守業者と作業スケジュール、作業場所、必要に応じてマスタPC の引き渡し方法等を調整 し、対応すること。また、レセプト管理システム保守業者が、受託者の作業場所での作業を希 望する場合には、実施できるよう配慮すること。

タ ショートカットの設定

PC のデスクトップに、本市が指定する URL を開く Microsoft Edge のショートカット及び共 有フォルダ等のショートカットを登録すること。

チ レジストリ等の設定

 上記ソフトウェアが正常に使用できるようにするために必要なレジストリ及びパラメータの 設定を行うこと。

ツ 不要ソフトウェアの削除

 工場出荷時に登録されているソフトウェアとその機能の一覧を作成し、本市と協議の上、不 要と判断したソフトウェアを削除すること。

- テ ラベルの貼付
	- (ア)ノート型PC については、コンピュータ名を記載したラベルを、端末上蓋右下及びディス プレイ下部(ただし画面及びその他表示に被らない場所)の位置に貼り付けすること。デ スクトップPC については、端末本体及びディスプレイの上部(ただし画面及びその他表示 に被らない場所)の位置に貼り付けすること。
	- (イ)ページプリンタについては、手差し用トレイ及び排紙口に被らない左上部一か所にプリ ンタ名を記載したラベルを貼り付けること。
	- (ウ)ラベルプリンタについては、プリンタの表示等が無い左上部一か所にプリンタ名を記載 したラベルを貼り付けること。
	- (エ)外付けドライブは、ラベルを貼り付けること。
	- (ア)から(エ)のラベルについては、本市が指定したものを受託者が用意すること。

 また、関連機器納入業者が指定するリースシール等の貼付が必要な場合には、本市が指定す る位置に貼り付けること。

- ト OS 及びMicrosoftOffice のライセンス認証 設置端末は、インターネットに接続しないため、本市が別途設置したKMSにより認証するよ うに設定を変更すること。なお、認証が成功しないときは電話などにより認証を完了させるこ と。
- ナ 利用禁止デバイスの無効化

 無線LAN/Bluetooth モジュールをデバイスマネージャーから無効にする想定ではあるが、詳 細は本市と協議の上定めることとする。

ニ イメージ展開前に必要な設定作業

 イメージ展開前に必要な設定作業があれば実施すること。セキュリティ対策ソフト、 PalletControl において必要な設定作業については、本市が用意する手順に従って実施するこ と。

#### (5)リカバリディスクの作成

 ハードディスクの障害などで修復が必要な場合に上記の設定がされた状態でリカバリができ るようにリカバリディスク利用手順書を作成する。内訳については、生保端末は Microsoft office の設定が異なるため、個々に作成を行うこと。尚、レセプト管理端末も機種が違うため 個々に作成を行うこと。詳細は契約締結後本市が指定する。記録メディアは、CD-R 又はDVD-R を 利用すること。但し、USB メモリ媒体も可とする。また、ディスクに収められない設定項目があ る場合は、別途その手順書を作成すること

(6)リカバリディスクの操作研修

 (5)にて作成したリカバリディスク媒体および手順書を使用して本市にてリカバリ操作研修 を行うこと。なお、操作研修時に指摘を受けた場合は納品前までに改善し承認を得ること。

#### (7)端末設置場所の事前確認作業

 受託者は、端末設置作業及びネットワークケーブル敷設作業の実施に向けて、事前に全ての 端末設置場所の現地確認を実施し、作業内容の確認を行うと共に、本市へ作業計画書を提出す ること。提出時までに、作業計画書の説明を行い、本市の承認を得ること。なお、現地下見は 受託者が、各福祉保健センターと日程を調整し実施すること。(土日、祝祭日、休日開庁日の 下見は不可とする。)

また、ケーブルモールや端末近傍に設置するスイッチングハブ(以下、「島ハブ」という。)、 島ハブから端末までのLAN ケーブルについては、別途本市が準備する為、作業に必要となる数 量を現地確認後、7月末までに本市に報告(都度メールでの報告は不可とする。)すること。

報告の様式は問わないが、福祉保健センターごとに、必要物品及び必要数が一目でわかる状 態で提出すること。報告をもとに本市が購入し、設置作業までに受託者に引き渡しを行うこと とする。

なお、島ハブおよび端末を増設する場合、電源口数が足りない場合は下見報告時に合わせて 電源口数足りない旨、本市に報告すること。

フロアスイッチの1ポートに接続できる端末台数は、13 台以下とする。(島ハブ台数は含ま ない。)

(8)ネットワークケーブル敷設作業

 各福祉保健センターの端末設置レイアウトに従い、情報共有基盤システム用スイッチングハ ブから各島ハブまでのネットワークケーブル(カテゴリー6対応LAN ケーブル 赤)を端末設 置作業と同日に敷設すること。

ケーブル敷設において、階渡りやフロア跨ぎ、床上配線が必要な区役所においては、別途本 市が準備するケーブルモールや配管を利用し作業を行うこと。なお、LAN ケーブル及び島ハブ、 セキュリティワイヤーについては、設置作業前に本市より、本市の指定する場所で引き渡しを 行うこととする。

また、敷設するケーブルには元先ラベルを貼付し、作業終了後に区役所ごとのポート単位の

接続一覧管理表と敷設図面を提出すること。

なお、区役所端末設置レイアウトについては、健康福祉局生活支援課(横浜市庁舎16 階)にて 閲覧することができる。

- (9) 現行端末の撤去及び端末の設置作業
	- ア 撤去

 現行端末及びモニター、ページプリンタ及びラベルプリンタについての撤去作業を行うこ と。電源ケーブル、セキュリティワイヤー等接続物品を取り外し、展開作業場所内の本市が 指定する一か所にまとめること。マウス、バーコードリーダ、等は、新たに設置する端末で も活用することとする。撤去対象台数は、「(10)エ」を参照。

イ 設置

 受託者にて設定した端末、ページプリンタ及びラベルプリンタを本市が指定した場所に設 置すること。

設置作業に際して、電源ケーブル、本市が用意するLAN ケーブルの接続、島ハブ、マウス、 セキュリティワイヤーの接続を実施すること。その際、島ハブから端末間のLANケーブルに は元先ラベルを貼付すること。

ページプリンタ及びラベルプリンタについては、紙及びトナー等をセットし、使用可能な 状態にすること。

なお、追加する島ハブおよび島ハブから端末までのLAN ケーブルについては、本市にて準 備するため、必要であれば(7)の報告の際に必ず含めること。

ウ ログオン確認

 ドメイン管理者のアカウント及び各区利用者用のアカウントを用いて端末にログオンでき ることを確認すること。アカウントのID・パスワードは別途指定する。

エ プリンタの接続確認

 別途、本市が指定する端末設置一覧に基づき、全ての端末ごとに指定したページプリンタ から全ての帳票が正しく印刷が出力されることを確認すること。また、全てのラベルプリン タ、バーコードリーダにおいても、指定された端末への接続、初期設定を行い、指定する帳 票全てが正しく出力されることを確認すること。

オ 初期動作確認

 全ての端末において、全てのアカウントで初期動作確認を行うこと。なお、初期動作確認 手順については、別途本市より提供する予定であるが、作業中において問題が発生した際に は、適宜、当該システム保守業者と調整の上、問題解決を行うこと。

カ IP アドレスの設定状況確認

 全ての端末において、本市が指定する IP アドレスが自動的に設定されていることを確認 すること。

キ ネットワークドライブの割り当て設定及び状況確認

レセプト管理システム端末について、レセプト管理システムの初期動作確認はシステム保 守業者が実施する。すべての端末において動作に必要なネットワークドライブの割り当て設

定及び割り当て状況の確認を行うこと。手順については別途本市より提供する。作業中に問 題が発生した際は、適宜システム保守業者と調整の上、問題解決を行うこと。

- (10) 現行端末のハードディスクの破壊作業
	- ア ハードディスクの破壊

 セキュリティ確保のため、データの復元が困難となるよう本市が指定した場所にて現行端 末よりハードディスクを取り出し、物理破壊する。ハードディスクを取り出した後、現行端 末は蓋を戻し、元々の保管場所に戻すこと。

- イ 破壊方法 物理破壊を原則とする。穴を開ける、折り曲げるなどの方法は問わない。 物理破壊装置は、受託者にて準備すること。 物理破壊後は、作業場所内の本市が指定する一か所にまとめること。
- ウ 履行確認

受託事業者による破壊作業時は必ず本市職員が立ち会うものとする。

- エ 破壊対象台数
	- (1) ノート型PC

生活保護システム端末 875台

(2) デスクトップPC

 レセプト管理システム端末 48台 レセプト請求端末 1台 詳細は、別紙2のとおり。

オ 作業報告書の作成

 ハードディスクの破壊にあたり、作業報告書を作成し、提出すること。様式は問わないが、 次に示す項目は必ず記載すること。

 (項目)作業日時、機器の情報(メーカー、型番、シリアル No、端末名)、台数、消去・破 壊方法、確認方法、作業者、 確認者(本市職員)

- 5 設定対象機器
- (1) ノート型 PC 1074 台 生活保護システム端末 1031 台 レセプト管理システム 43 台 OS は本市が指定したものをインストールすること。
- (2) デスクトップPC 7 台 レセプト管理システム端末 6台 レセプト請求端末 1台 OS は本市が指定したものをインストールすること。
- (3) ページプリンタ 254 台
- (4) ラベルプリンタ 34 台
- 6 作業場所及び作業時期
	- (1)端末設置前の作業・保管場所

端末機器等については、関連機器納入業者は直接受託者の用意した場所に搬入する。なお、 受領日については本市が指定することとする。

対象全機器搬入後、数量確認を本市が受託者指定場所で行う。納品書等は本市にて回収する。 また、日程は受託者と調整するが、受託者指定場所訪問時は受託者代表の立会をお願いするこ ととする。

なお、「4 (2)」から「4 (5)」までの作業は、受託者が用意した場所で作業を行うこと。 ただし、設定にドメインコントローラが必要な場合などサーバーがないと設定が完了しない項 目については端末の設置時に実施してもよい。なお、設定、設置に必要な物品は、「4 (9)」 の作業が終了するまで受託者が物品の保管に適切な場所を確保して保管を行うこと。

(2)端末の設置場所及び作業時期

 横浜市健康福祉局生活支援課、市内18 福祉保健センター生活支援課及び本市が指定する場 所。詳細については、別紙1のとおり。

 時期については、令和6年10 月頃から令和7年1月末までとする。詳細については、契約 締結後別途指定(原則上記期間の土日を想定)することとする。

(3)現行端末のハードディスクの破壊場所及び作業時期

 横浜市健康福祉局生活支援課(2か所)、市内18 福祉保健センター生活支援課及び本市が 指定する場所。詳細については、別紙2のとおり。

時期については、(2)と原則同日。

- 7 使用物品
	- (1)本市が用意する物品

 アからカについては、生活保護システム関連機器納入業者が、受託者が用意した場所へ搬入 する。(2024/08/31 納入予定) キからスについては、本市の指定する場所で引き渡しを行う。

- ア 生活保護システム端末となるノート型PC 1031 台 イ レセプト管理システム端末となるノート型 PC 43 台 ウ レセプト管理システム端末となるデスクトップPC 7台
- エ ページプリンタ 254台
- オ ラベルプリンタ 34 台
- カ 外付け光学ドライブ 23個
- キ OS、セキュリティ対策ソフト、Microsoft Office、PALLET CONTROL、NeoFaceMonitor のイ ンストールディスク (登録に必要なライセンスキー等も含む)
- ク 島ハブ
- ケ LAN ケーブル
- コ ケーブル敷設作業に必要となる部材 (ケーブルモール等)
- サ マウス
- シ セキュリティワイヤー
- ス バーコードリーダー
- (2)受託者が用意する物品
	- ア システム設定に必要なパソコン
	- イ リカバリディスク作成に必要なソフトウェア(リカバリする際にライセンスが必要になる 場合は成果物とあわせて当該ソフトウェアのライセンスを納品することが可能なものである こと)及び記録媒体
	- ウ 設定、設置作業に必要となる工具
	- エ 機器及びLAN ケーブルにつけるラベル、テスト印刷に必要な用紙、記録等に必要な筆記具 但し、本市指定帳票は本市にて準備とする。
- 8 成果物の提出

本業務を実施する際に受託者が作成した次のドキュメント及びデータは、業務完了時にCD-R ま たはVD-R で本市に引き渡すものとする。

尚、各ドキュメントのフォーマットおよび記載内容は本市と協議の上確定させること。

- (1)プロジェクト計画書
- (2)端末設定値管理表(端末の設定手順及び設定内容を記載したドキュメント)
- (3)端末一覧(コンピュータ名、MAC アドレスなどを端末の固有情報を記載した一覧)
- (4) 設置作業庫(設置作業を行った結果を記述した届)
- (5) 端末リカバリディスク(リカバリ時に必要なソフトウェアを含む)
- ア 生活保護システム端末 office エディションごとに5セット、リカバリディスク利用手順書5 部
- イ レセプト管理システム端末 デスクトップ、ノートで各5セット、リカバリディスク利用手順書5 部
- ウ レセプト請求端末
	- 5セット、リカバリディスク利用手順書5 部
- (6)ネットワーク機器接続一覧管理表
- ア フロアスイッチポート接続表

 福祉保健センターごとに作成、提出すること。様式は問わないが、次に示す項目は必ず 記載すること。

- (項目)フロアスイッチPort 番号、接続先島ハブ番号、カスケードした島ハブ番号、 コンピュータ名、IP アドレス、MAC アドレス
- イ ポート単位台数表

 福祉保健センターごとに作成、提出すること。様式は問わないが、次に示す項目は必ず 記載すること。

(項目)フロアスイッチPort 番号、接続端末台数

- (7)端末設置場所、島ハブおよびケーブル敷設ルートを示したフロア図面
- (8)プロジェクト管理報告書、成果報告書
- (9)インストールチェック表
- (10) ハードディスク破壊作業報告書(各福祉保健センター等で作成した20枚)
- (11)会議に要した資料一式(スケジュール表、課題管理含む)
- 9 その他
	- (1)作業に関して必要となる物品については、「7(1)」に記載のあるものを除き受託者が用意 すること。
	- (2)本市が用意した物品及び作業において使用するドキュメントについては、業務の履行以外の 用途に使用してはならない。また、善良なる管理者の注意をもって管理・運用すること。
	- (3)設定の作業場所及び設定中の機器の保管場所は、機器の性能を低下させることがないような 場所を受託者が確保すること。
	- (4)受託者は、本業務の履行が確実に行われるよう、本業務の全期間に渡って、必要となるスキ ル、経験を有した要員の確保を保証すること。端末の設定値の設計は、Windows のドメイン環 境の設定事項やイメージ展開に関する知識を有する者が行うこと。
	- (5)OS、ウイルス対策ソフト、PALLET CONTROL、NeoFaceMonitorに起因する障害を除き本市が指 定する方法では端末が正常に動作しない場合は、正しい設定方法の検討は受託者が行うこと。
	- (6) 設定場所から設置場所への物品等の移動は、受託者が細心の注意をもって実施すること。
	- (7)設定、設置に伴い発生する廃棄物は受託者が適切に処理すること。なお、4(9)アで撤去し た現行端末、ページプリンタ及びラベルプリンタ、4(10)で破壊した記憶媒体については、 この廃棄物には含まない。
	- (8)設置作業などにおいて本市が管理する場所で作業がある場合は、作業場所の規則に従って作 業を実施し、その施設の管理者から指示があった場合はそれに従って作業すること。
	- (9) 設置作業に従事する作業者氏名及び使用する車両について、事前に本市へ提示すること。な お、作業当日の作業統制者氏名、連絡先を必ず明記し進捗報告等は、必ず作業統制者から行う こと。また、報告期限については、契約締結後別途提示する。
	- (10) 設定作業のために本市が管理するネットワークに受託者の機器を接続する必要がある場合 は、接続機器及び作業内容を提示し、本市の許可を受けること。
	- (11)本市が用意した物品で設置に使用しない物品が生じた場合は、業務終了後直ちに本市に返却 すること。
	- (12)パソコンの付属品は、マニュアルとメーカー製リカバリディスクなどメディアごとにまとめ て本市指定場所に提出すること。なお、端末ごとに付属品を特定する必要がある場合は、どの 端末の付属品であるか明示すること。
	- (13)端末設置作業は、通常業務に影響の無い土日祝日にて作業調整を行うこと。(休日開庁日で の作業は不可とする。)なお、日程については契約締結後、本市と協議することとする。(最 大20 日程度見込)
	- (14)本委託業務において、端末はインターネットに接続しないこと。接続するネットワークは本 市のネットワークのみとし、その他のネットワークに接続する場合は目的を明らかにして接続 の可否について本市と協議すること。

## 別紙1 機器設置先及びリース物品納品数一覧(他1 か所は契約締結後通知)

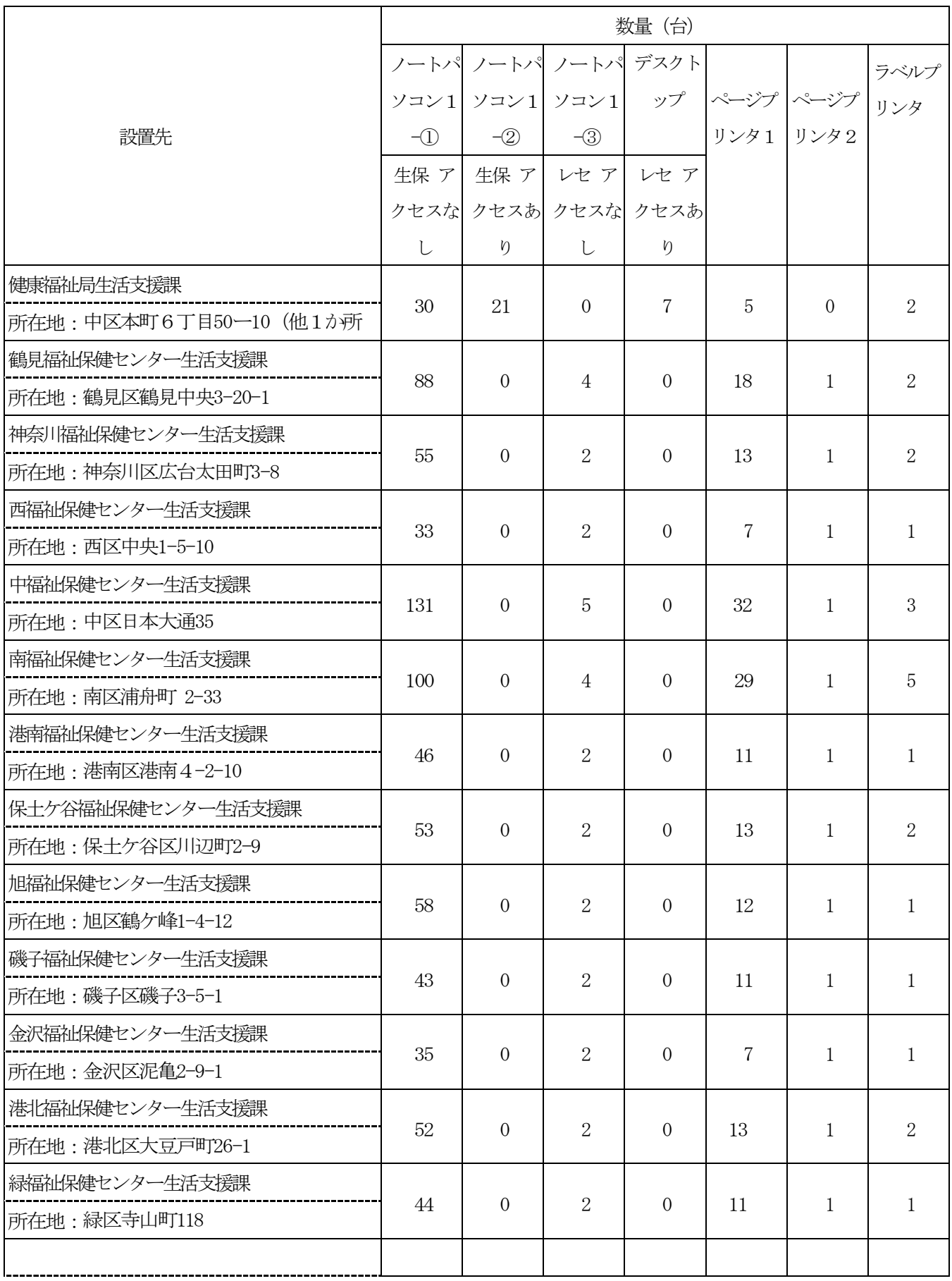

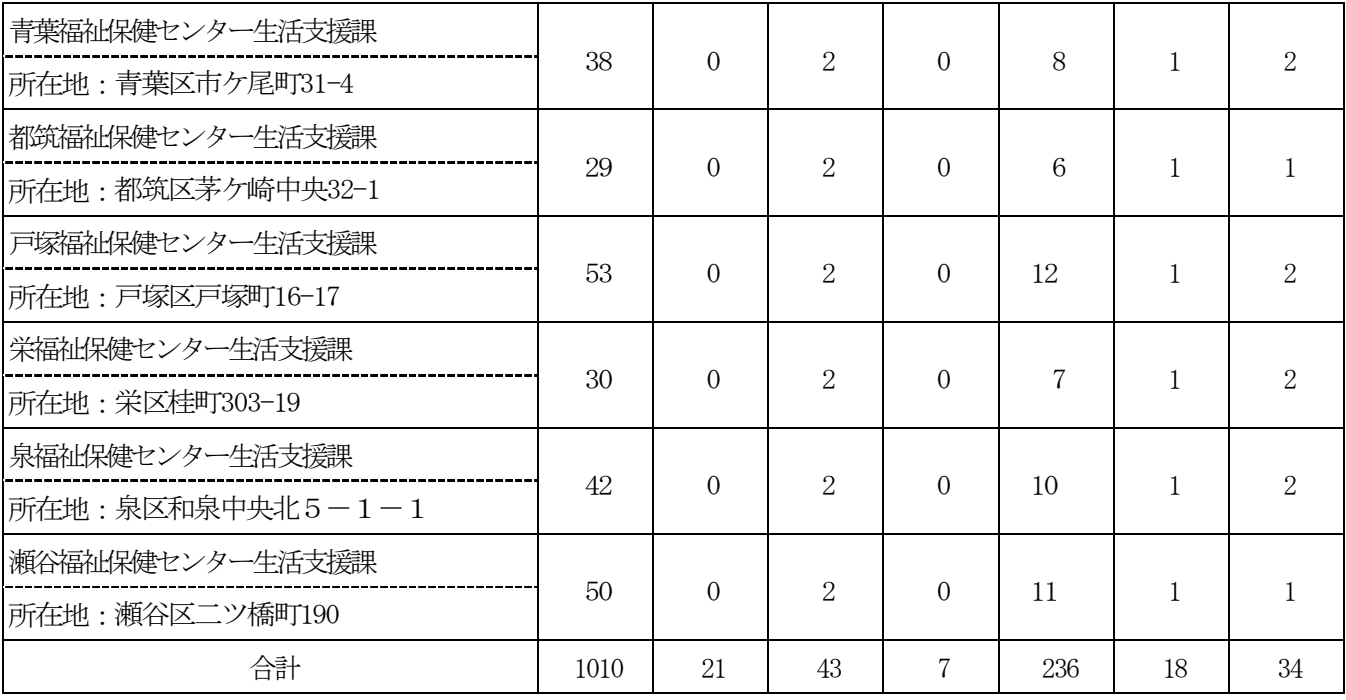

|                         | 数量(台) |                  |                           |                       |
|-------------------------|-------|------------------|---------------------------|-----------------------|
| 破壊作業先                   |       |                  | ノートパソ ノートパソデスクトップ デスクトッ   |                       |
|                         |       | コン1-①   コン1-2    |                           | $\mathcal{I}^{\circ}$ |
|                         |       |                  | 生保 アクセ 生保 アク レセプト管理 レセプト請 |                       |
|                         | スなし   | セスあり             | システム                      | 求端末                   |
| 健康福祉局生活支援課              | 27    | 21               | 5                         | $\mathbf 1$           |
| 所在地:中区本町6丁目50-10 (他1か所) |       |                  |                           |                       |
| 鶴見福祉保健センター              | 74    | $\overline{0}$   | $\overline{4}$            | $\overline{O}$        |
| 所在地: 鶴見区鶴見中央3-20-1      |       |                  |                           |                       |
| 神奈川福祉保健センター             | 45    | $\theta$         | $\overline{2}$            | $\overline{0}$        |
| 所在地:神奈川区広台太田町3-8        |       |                  |                           |                       |
| 西福祉保健センター               | 24    | $\overline{0}$   | $\overline{2}$            | $\overline{O}$        |
| 所在地:西区中央1-5-10          |       |                  |                           |                       |
| 中福祉保健センター               | 111   | $\theta$         | 5                         | $\mathcal{O}$         |
| 所在地:中区日本大通35            |       |                  |                           |                       |
| 南福祉保健センター               | 78    | $\overline{0}$   | $\overline{4}$            | $\overline{O}$        |
| 所在地:南区浦舟町 2-33          |       |                  |                           |                       |
| 港南福祉保健センター              | 41    | $\overline{0}$   | $\overline{2}$            | $\Omega$              |
| 所在地:港南区港南4-2-10         |       |                  |                           |                       |
| 保土ケ谷福祉保健センター            | 43    | $\Omega$         | $\overline{2}$            | $\Omega$              |
| 所在地:保土ケ谷区川辺町2-9         |       |                  |                           |                       |
| 旭福祉保健センター               | 49    | $\boldsymbol{0}$ | $\overline{2}$            | $\overline{O}$        |
| 所在地:旭区鶴ケ峰1-4-12         |       |                  |                           |                       |
| 磯子福祉保健センター              | 41    | $\boldsymbol{0}$ | $\overline{2}$            | $\overline{0}$        |
| 所在地:磯子区磯子3-5-1          |       |                  |                           |                       |
| 金沢福祉保健センター              | 32    | $\overline{0}$   | $\overline{2}$            | $\Omega$              |
| 所在地:金沢区泥亀2-9-1          |       |                  |                           |                       |
| 港北福祉保健センター              | 42    | $\overline{0}$   | $\overline{2}$            | $\mathcal{O}$         |
| 所在地:港北区大豆戸町26-1         |       |                  |                           |                       |
| 緑福祉保健センター               | 41    | $\boldsymbol{0}$ | $\overline{2}$            | $\overline{O}$        |
| 所在地:緑区寺山町118            |       |                  |                           |                       |
| 青葉福祉保健センター              | 37    | $\overline{0}$   | $\overline{2}$            | $\overline{O}$        |
| 所在地:青葉区市ケ尾町31-4         |       |                  |                           |                       |
|                         |       |                  |                           |                       |

別紙2 ハードディスクの破壊作業先及び破壊対象台数一覧(他1か所は契約締結後通知)

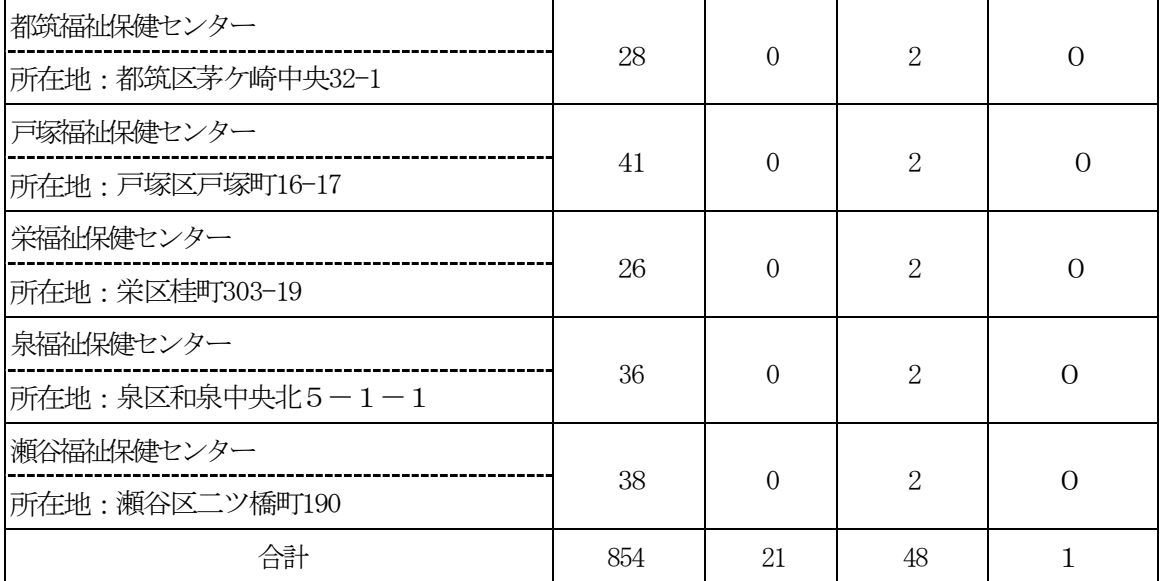